First, apply for an account for Internet access (account registered to remember the date of birth and password question, the official face of the page to retrieve the password is required to complete this information), like digital download version of the game (can be downloaded mobile game to the mobile hard disk, and a hard disk using the clones, the copy number can be hard with the game out), then the new machine friends ripped out, the welding machine change IC. The detailed operation of the following

 $44$  C4 ,,,,,,,,,,, ٦  $C6$  $m$  $R5$ **R6** = B 5 6

change machine IC:

PS4 10 and 11 models:

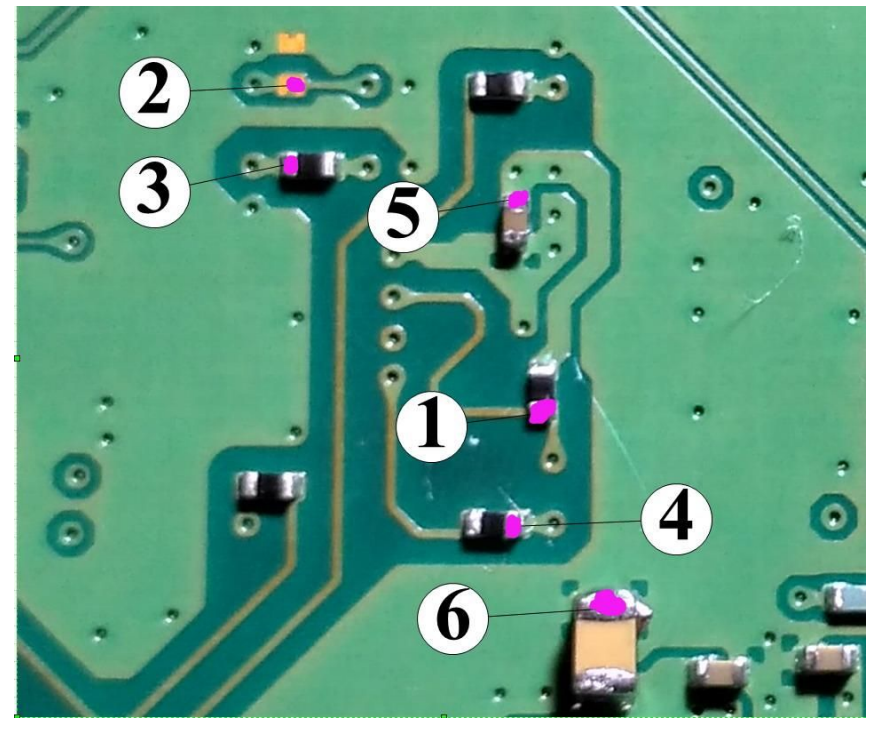

PS4 12, SLIM, PRO models:

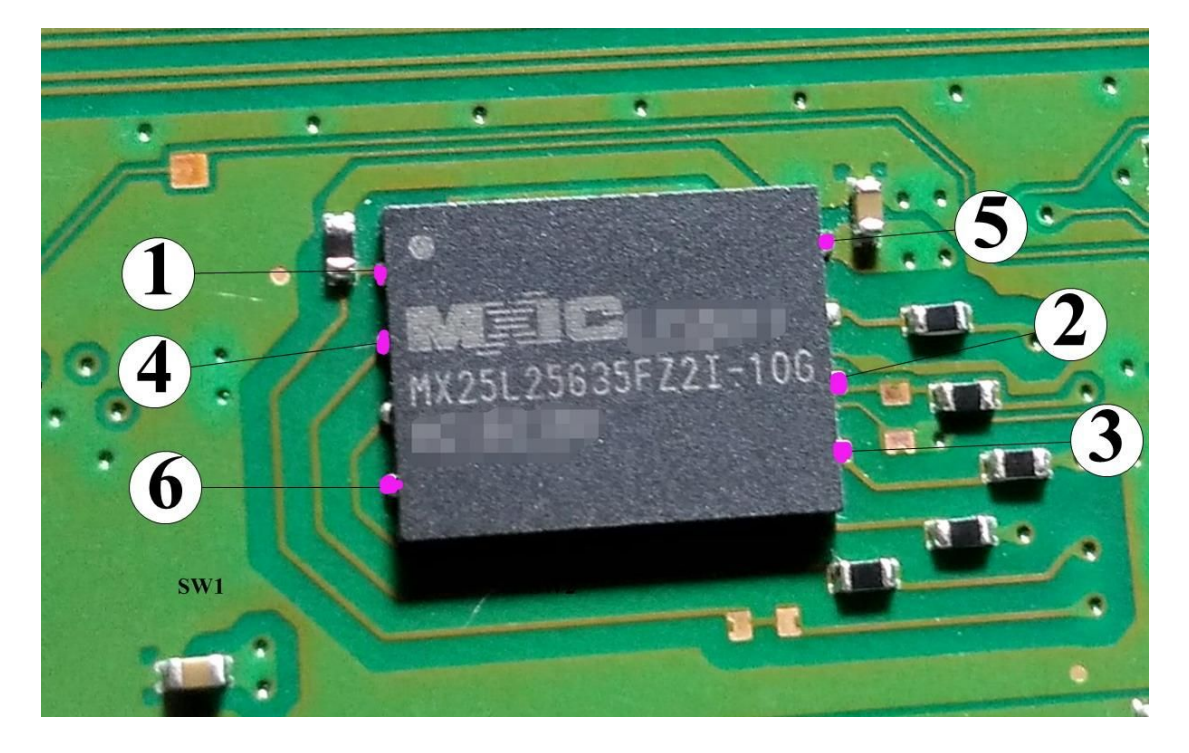

Procedure:

- 1、 The PS4 upgraded to the latest version of the system, (current version 4.71) and then shut down.
- 2、 6 shown in the diagram connect the fly line IC- board.
- 3、 checking the wiring is correct, switched on and connected to thecablenetworkinto the system login account, enter the network settings which, as has been the WIFI network, disconnect the WIFI network, setthe network cableAfterconnection, then configure, and test the Internet connection OK enter the next step.
- 4、 Enter "Set -PlayStation Network / Account Management" page,

PlayStation Network/账号管理

select "Login", follow the prompts to enter PSN account and password. After the normal login PSN account, enter "certification for common PS4" page, select "certification used", will account binding in this station PS4 is common account.

5、 Enter "Set -PlayStation Network / account management - certified as Common PS4" page, select "Release certification", the pop-up dialog box when the first not to confirm,

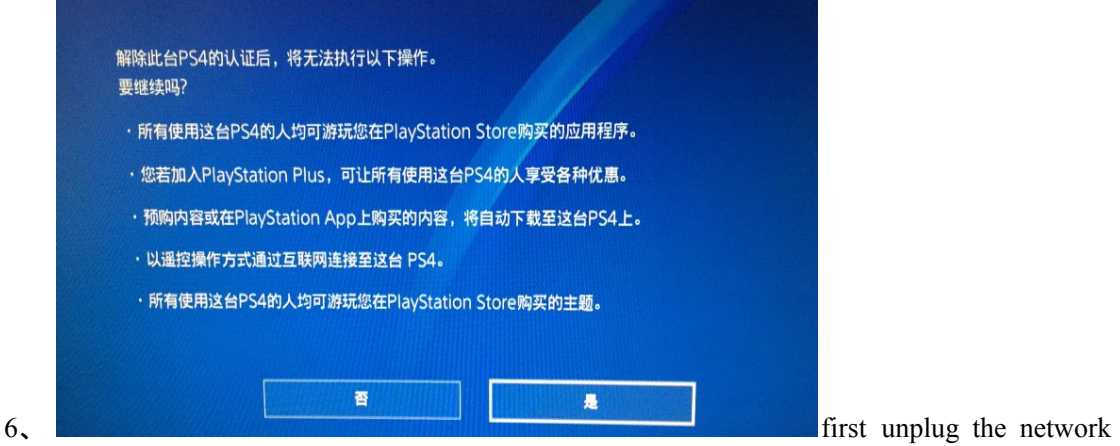

cable, unplug and not to access the Internet line, the upper left corner of the screen Tip disconnected from the network, and then press the IC button a, PH1 will flash, flashing is stopped after the operating handle Please select "yES", because the network cable is disconnected, the screen prompts DNS error or the like, and then withdraw, select "power from the PS4 out. "

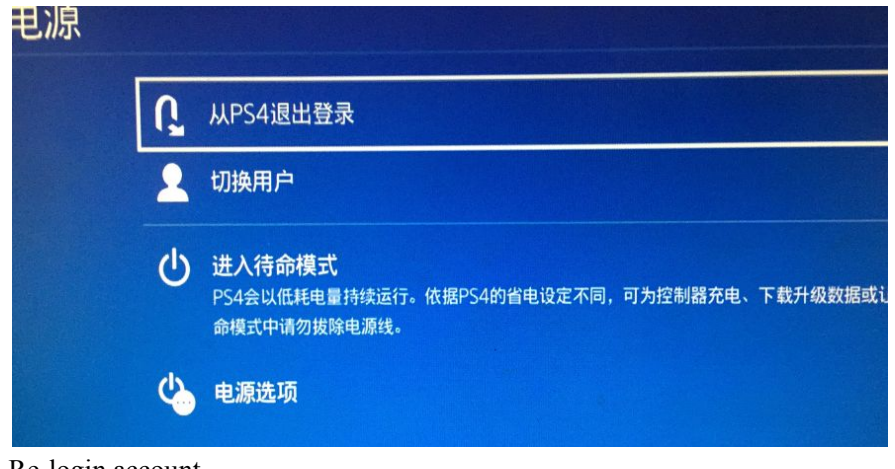

7、 Re-login account,

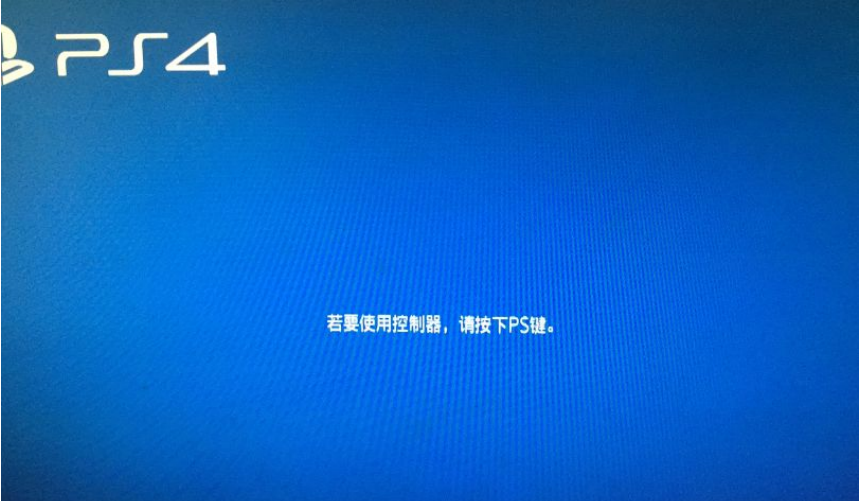

8、 and enter the "set -PlayStation Network / account management - certified as Common PS4" page, select "Release certification", the pop-up dialog box when the first not to confirm,

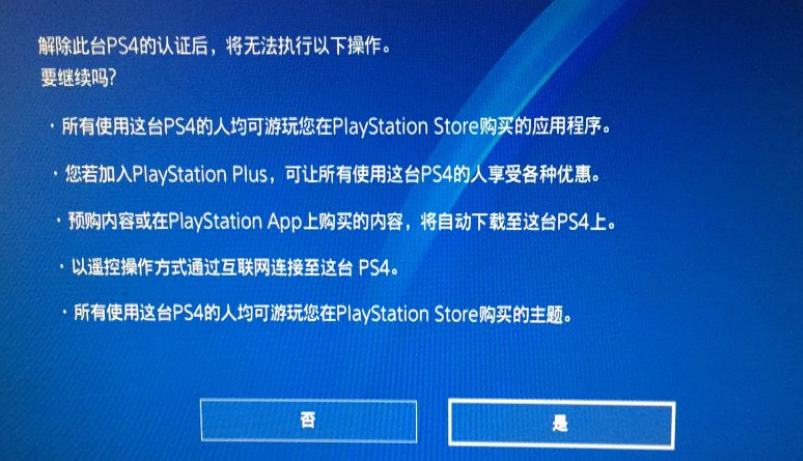

press the key IC B,

PH2 will light, then line access network,networktheis turnedon,will turn off PH2, PH3 blue lights, lights in the blue PH3,immediatelyoperating handle select "yES", the screen prompts saw the successful release immediately pulled out lines.

9、 Enter "Set -PlayStation Network / Account Management"

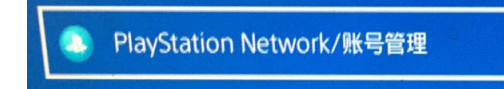

Page, select the "logout."

After the above steps are completed, connect the removable hard drive with games you can play directly. This allows unlimited and friends to share each other's games.

There are rumors that the Internet can not break completely, in fact, rumors, the same can be done to break the Internet, you can not access because the IC is take down. Internet Methods: After completion of the above methods to break in hereselect the new user

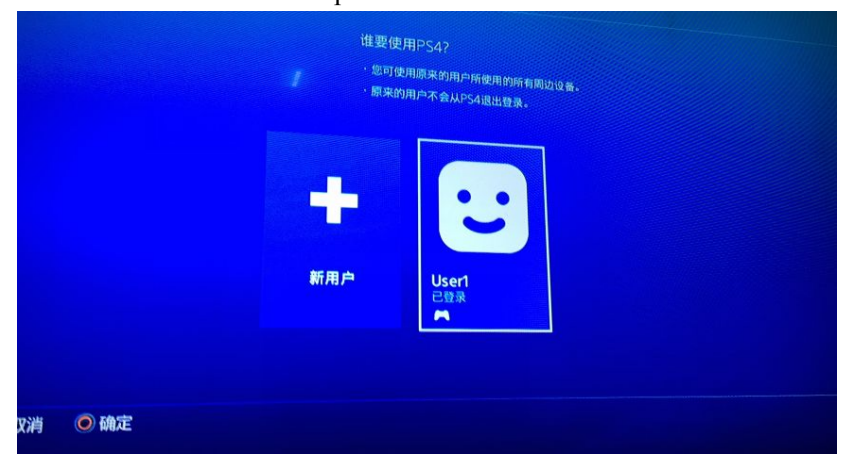

and thencan log onto their PSN account, empathy, using this method can not also share another game among friends with each other, for example, account A has Nio , account B has Naruto (superposition of multiple accounts, account number, if C, D accounts on the same host, just log onto their account that you can use to share ABCD games and several other accounts), you can use this method to let each other know have each other's game, but does not affect the Internet, if the Internet is to re-lock the game, just tens of seconds can be unlocked again, convenient and simple, as long as each machine should have a IC.

Note: At this time the market has a circulation of no crack crack PS4 IC, so that there is a malady, customers can not add their own download their favorite games, no Internet access, is a perfect way to machine a IC (IC not only be considered emasculated version ), so that customers can add their own download games, between friends and friends, share the game to unlock their own account, but the account owner can always recover your password via secret security (registered account and password hint to remember the date of birth issue, official web surface retrieve password is required to complete this information), it still does not move crooked mind between friends and friends! Sharing is good gaming experience!

Above tutorial is not for commercial purposes, exchange only.